# [Cside 2018](https://www.gla.ac.uk/schools/mathematicsstatistics/events/conferences/cside2018/)

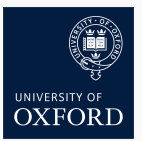

# Statistical Inference for the Cardiac Excitation Model using Pints

# <u>Chon Lok Lei</u><sup>1</sup>, Gary R Mirams<sup>2</sup>, Michael Clerx<sup>1</sup> November 26, 2018

- 1. University of Oxford, Department of Computer Science
- 2. University of Nottingham, School of Mathematical Sciences

## The team

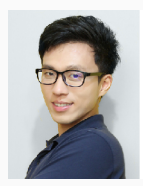

Chon Lok Lei DPhil student at Oxford Dept. of Computer Science

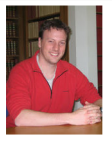

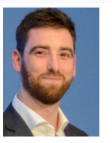

**Gary Mirams** 

Michael Clerx

### <https://github.com/pints-team/pints>

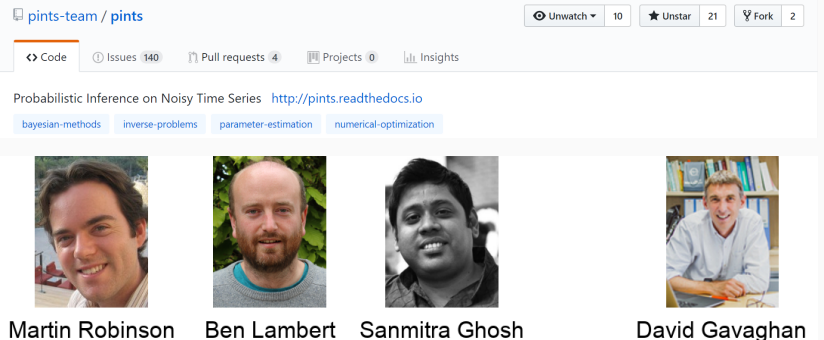

# <span id="page-2-0"></span>[Introduction](#page-2-0)

Model 1 describes the electrical excitation of cardiac cells. See Simitev and Biktashev (2010).

- $\cdot$  3 states E, h, n
- Stiff, non-linear, coupled ODEs
- 12 parameters to be inferred

## Model outputs

### Model simulated with default parameters

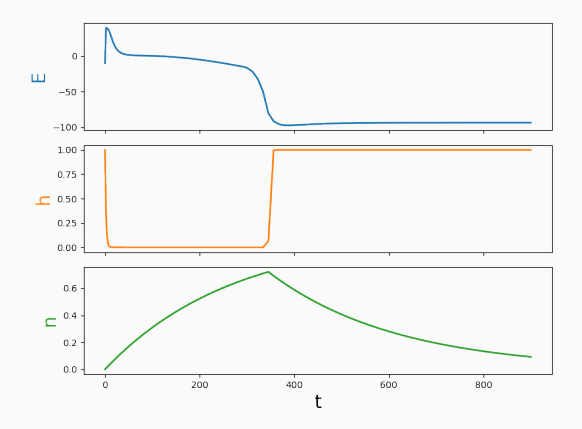

Since we know

 $y = f(t; \Theta) + \epsilon$ 

where y is data, *f* model, **Θ** parameters, and *ϵ* noise.

Since we know

 $y = f(t; \Theta) + \epsilon$ 

where y is data, *f* model, **Θ** parameters, and *ϵ* noise.

We also know

 $\epsilon_i \sim \mathcal{N}(0, \sigma_i^2)$ 

with some constant noise level *σ<sup>i</sup>* for each output.

#### What does noisy data look like:

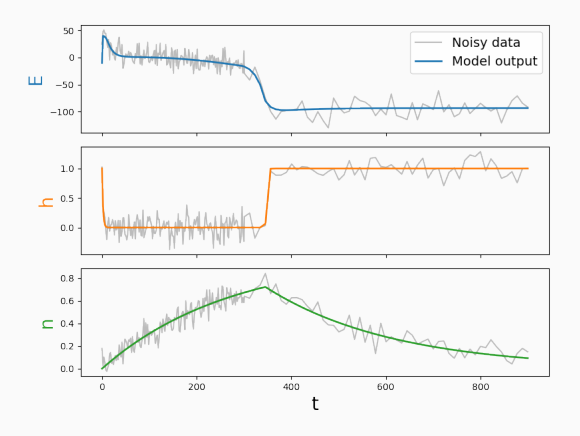

Then we have likelihood

$$
p(\mathbf{y}|\mathbf{\Theta},\boldsymbol{\sigma})=\prod_{i \text{ output}} \frac{1}{\sqrt{2\pi\sigma_i^2}} \exp\left(-\sum_t \frac{\left(f_i(t;\mathbf{\Theta})-y_i\right)^2}{2\sigma_i^2}\right)
$$

2. Optimisation to find optimum (via Pints)

- 2. Optimisation to find optimum (via Pints)
- 3. MCMC to explore likelihood around optimum (via Pints)

- 2. Optimisation to find optimum (via Pints)
- 3. MCMC to explore likelihood around optimum (via Pints)

## Effect of ODE solver tolerances

## Using solver inappropriately might lead to incorrect result

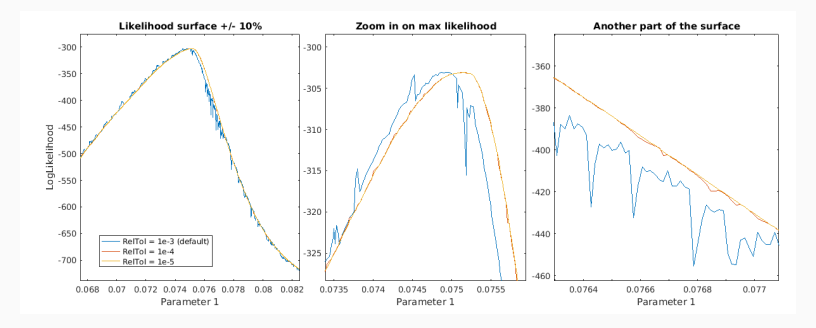

- 1. The peak shifted!
- 2. Low tolerance gives bumpy likelihood surface!

## Study the model using default parameters

- Help us to understand the model better
- Know the limitations of optimiser/MCMC
- See how well we can fit with the model (and data)

# <span id="page-15-0"></span>[Methods](#page-15-0)

# Global optimisation: CMA-ES (Hansen, 2006)

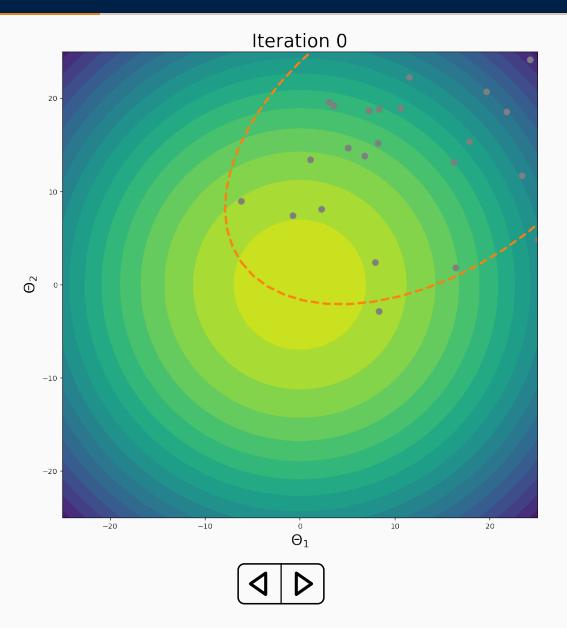

# Directly run an optimisation

#### If this had worked, problem solved...

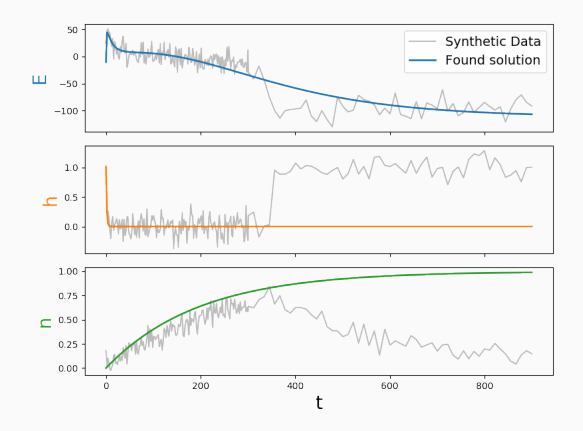

We set boundaries to be [0*.*1*,* 10] *×* **Θ***default*. It gets stuck at some weird local minimum in the parameter space...  $11$ 

# Why is global optimisation not working?

#### An example of 1D log-likelihood slice

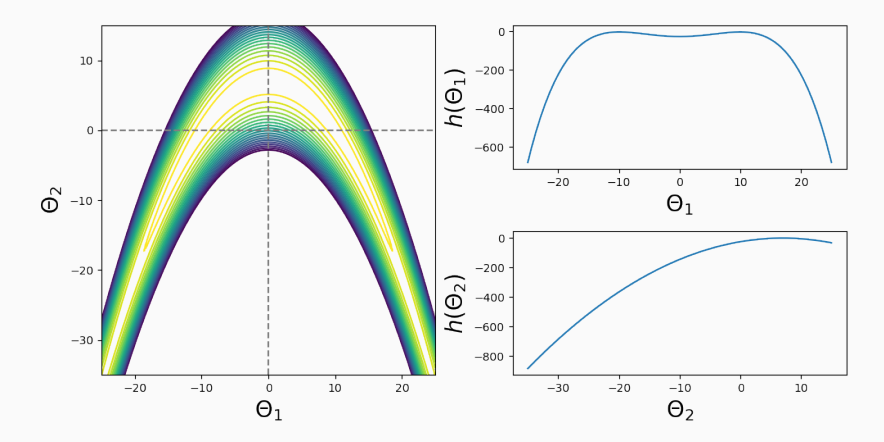

# Why is global optimisation not working?

#### An example of 1D log-likelihood slice

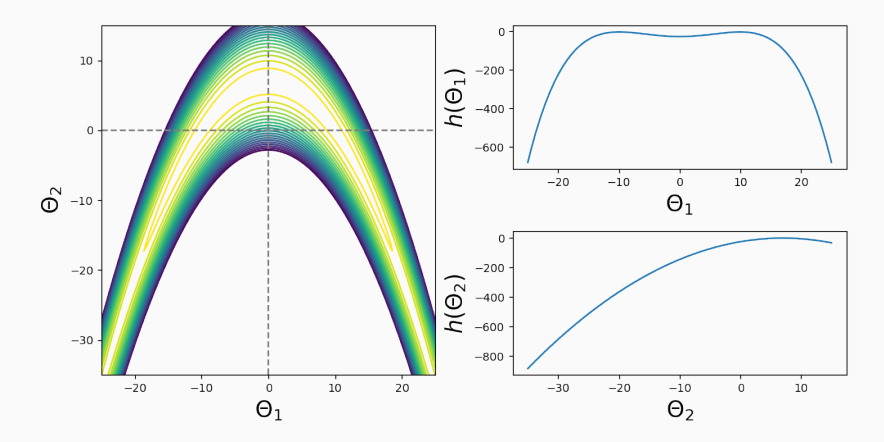

Ideally, we hope *h*(Θ*i*) behaves convex-like...

### 1D log-likelihood slices from synthetic data

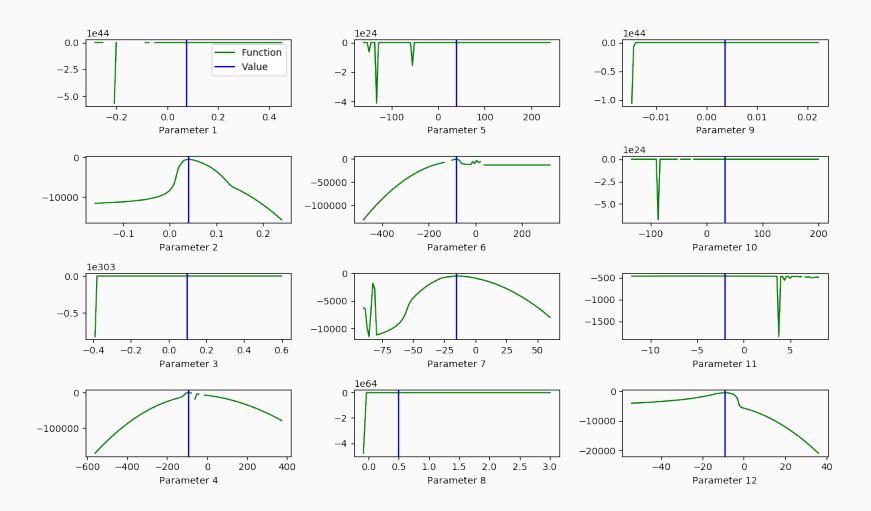

They look really bad here!

Maybe we can argue from the model equations...

$$
\frac{dE}{dt} = G_{Na}(E_{Na} - E)\mathcal{H}(E - E_*)h + \tilde{g}_2(E)n^4 + \tilde{G}(E)
$$
\n
$$
\frac{dh}{dt} = F_h(\mathcal{H}(E_+ - E) - h)
$$
\n
$$
\frac{dn}{dt} = f_n(\mathcal{H}(E - E_+) - n)
$$

where

$$
\tilde{g}_2(E) = g_{21} \mathcal{H}(E_1 - E) + g_{22} \mathcal{H}(E - E_1)
$$
  

$$
\tilde{G}(E) = \begin{cases} k_1(E_1 - E), & E \in (-\infty, E_1) \\ k_2(E - E_2), & E \in [E_1, E_2) \\ k_3(E_3 - E), & E \in [E_2, +\infty) \end{cases}
$$

*H*(*·*) is the Heaviside unit step function

#### Better boundaries gives a better 1D slices

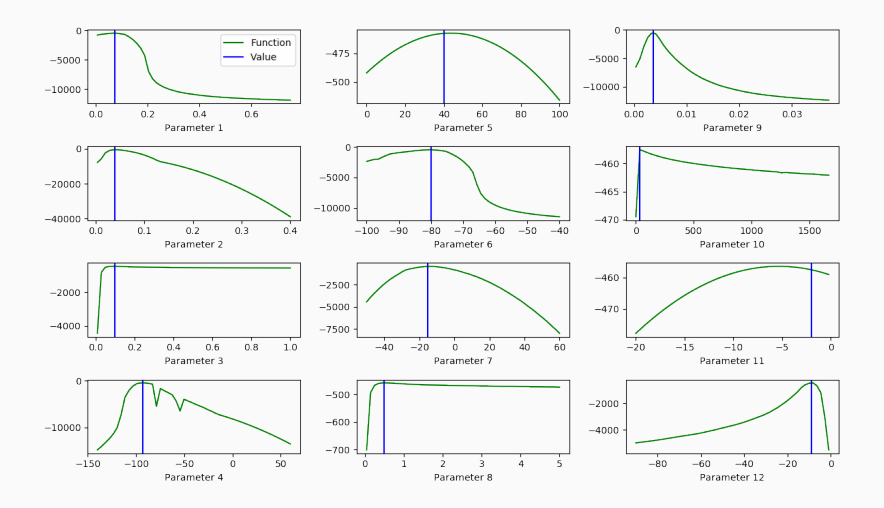

Some parameters still look quite bad here...

Maybe we can argue from the model equations...

$$
\frac{dE}{dt} = G_{Na}(E_{Na} - E)\mathcal{H}(E - E_*)h + \tilde{g}_2(E)n^4 + \tilde{G}(E)
$$
\n
$$
\frac{dh}{dt} = F_h(\mathcal{H}(E_+ - E) - h)
$$
\n
$$
\frac{dn}{dt} = f_n(\mathcal{H}(E - E_+) - n)
$$

where

$$
\tilde{g}_2(E) = g_{21} \mathcal{H}(E_1 - E) + g_{22} \mathcal{H}(E - E_1)
$$
  

$$
\tilde{G}(E) = \begin{cases} k_1(E_1 - E), & E \in (-\infty, E_1) \\ k_2(E - E_2), & E \in [E_1, E_2) \\ k_3(E_3 - E), & E \in [E_2, +\infty) \end{cases}
$$

*H*(*·*) is the Heaviside unit step function

### Our choice of boundaries and parameter transformation

- For conductance/rate constants
	- *→* Use [0*.*1*,* 10] *×* **Θ***default* boundaries
	- $\rightarrow$  Use transformation  $q(\Theta_i) = \ln(\Theta_i)$
- For reversal potentials
	- *→* Use [*Emin, Emax*] boundaries
	- *→* No transformation is used

## With our chosen boundaries and parameter transformation

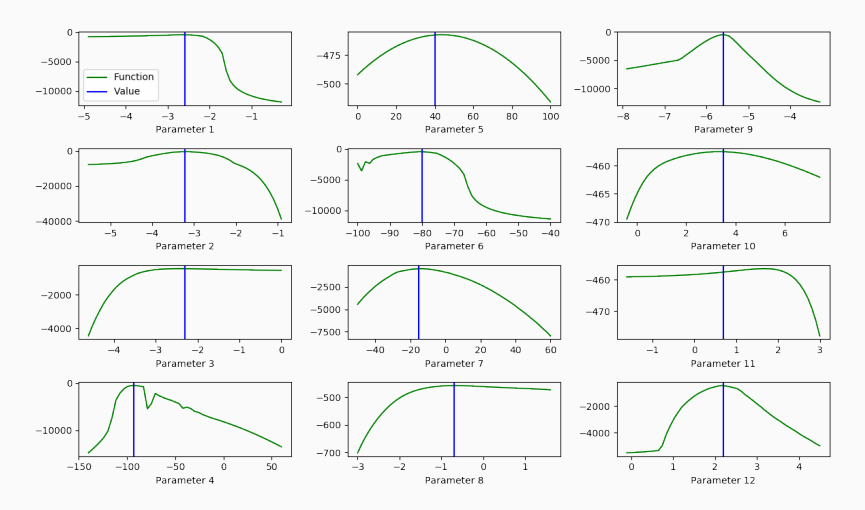

Now the 1D log-likelihood slices are much better!

# (Re-)Try global optimisation method

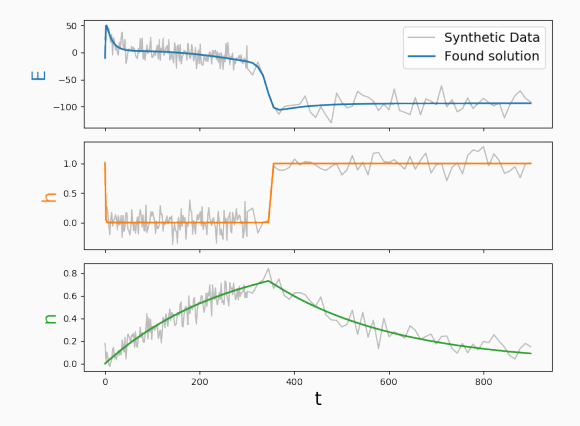

And it is able to find a much closer solution than it was before!

## CMA-ES found solution compared to default (true) value

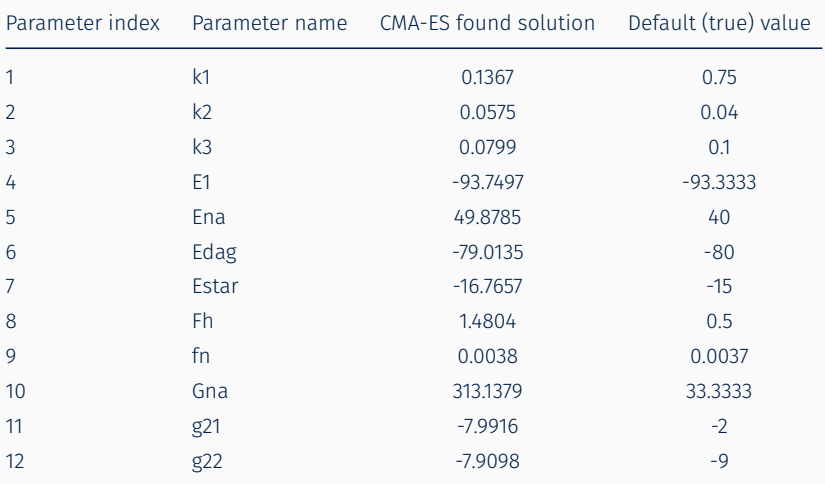

It is better

## CMA-ES found solution compared to default (true) value

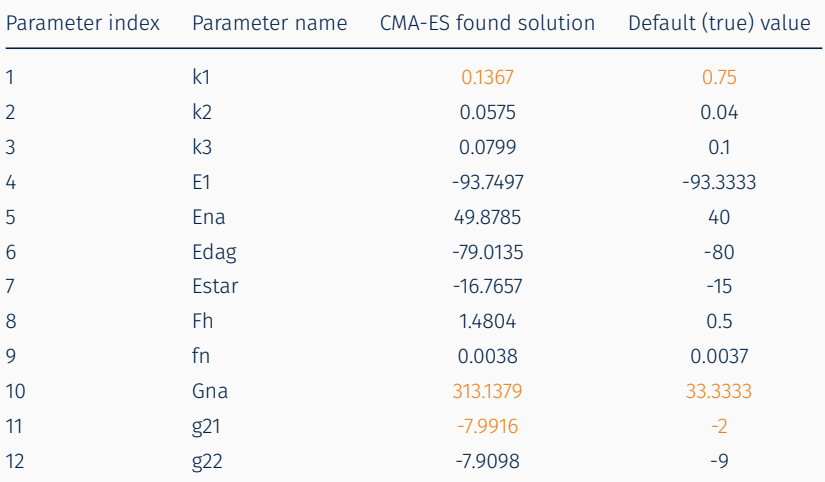

It is better, but some of them are still quite bad...

We used adaptive (covariance) MCMC to look for a maximum a posteriori probability (MAP) estimate.

We used adaptive (covariance) MCMC to look for a maximum a posteriori probability (MAP) estimate.

In addition, we can

- 1. Explore the log-likelihood
- 2. Quantify the uncertainty

See [https://chi-feng.github.io/mcmc](https://chi-feng.github.io/mcmc-demo/app.html#AdaptiveMH,banana)[demo/app.html#AdaptiveMH,banana](https://chi-feng.github.io/mcmc-demo/app.html#AdaptiveMH,banana)

# Study obtained posterior distributions

#### Look at 1D marginal log-posterior distributions

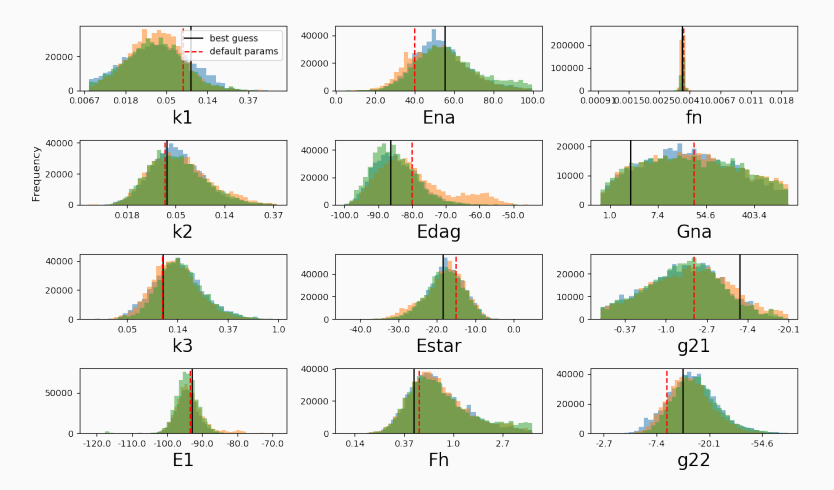

### Or look at 2D marginal log-posterior distributions

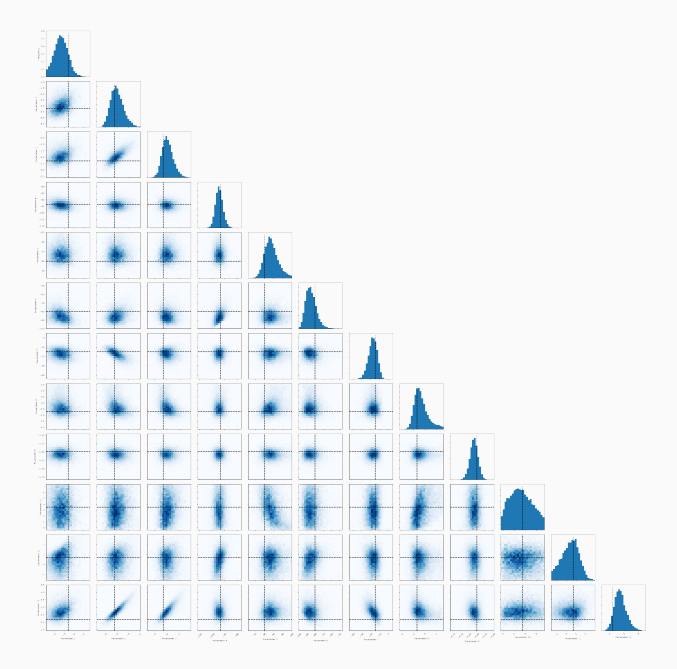

23

# What we learned from synthetic data study?

- 1. We need a good choice of parameter boundaries
- 2. Parameter transformation is helpful
- 3. Running global optimisation can give us a guess of the parameters
- 4. Running MCMC can get the MAP estimate and get a good idea about uncertainty

# <span id="page-34-0"></span>[Competition data](#page-34-0)

## MCMC results

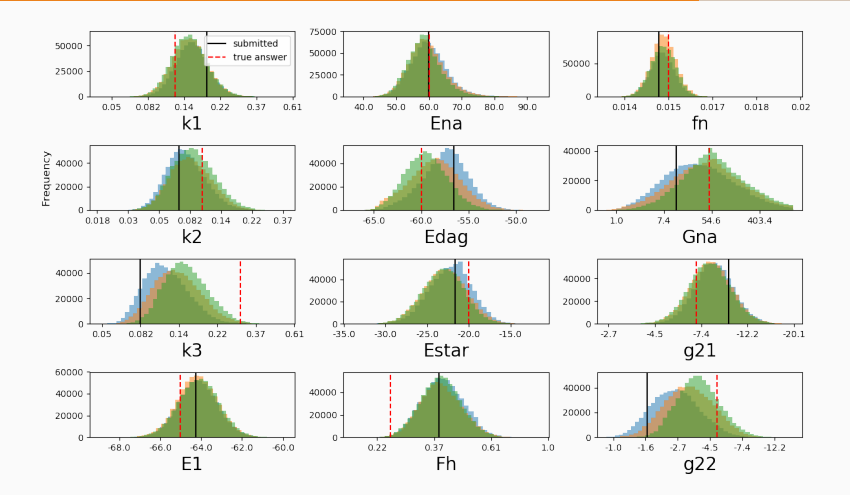

Results are what we would expect from our synthetic data study.

# Marginal posterior vs precision matrix?

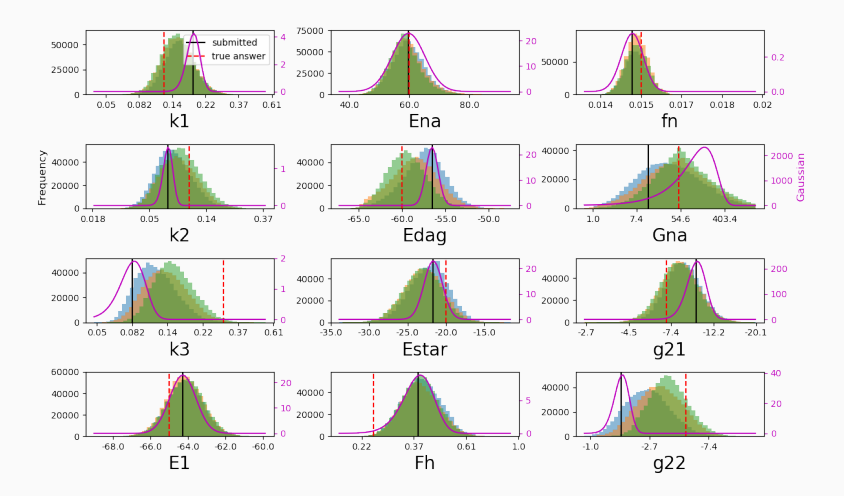

We approximated our likelihood of the parameters using precision matrix and Gaussian distribution, but might not be ideal... <sup>26</sup> Since we know exactly

- how noise *ϵ* is generated
- what value  $\{\sigma_i\}$  should be (SNR=10).

Since we know exactly

- how noise *ϵ* is generated
- what value  $\{\sigma_i\}$  should be (SNR=10).

We can estimate the values of *σ* and turn

 $p(y|\Theta, \sigma) \rightarrow p(y, \sigma|\Theta)$ 

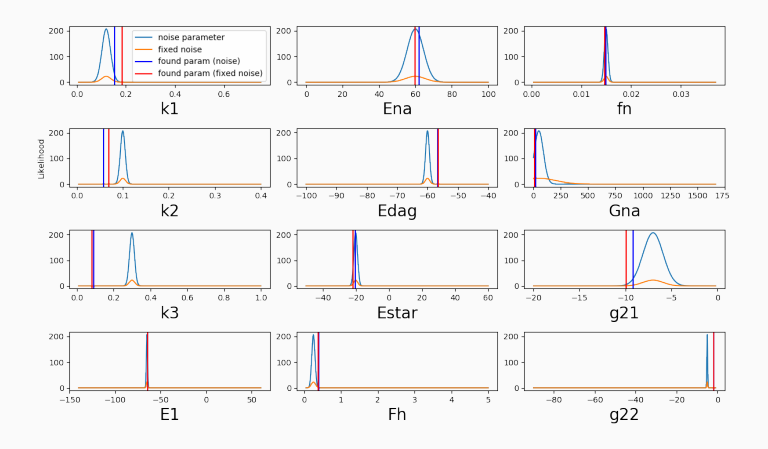

#### Fixing noise level would

- pros: reduce number of parameters to search
- cons: reduce 'precision'

# Finally, why we are off...

## Plot log-likelihood along the hyperline between our obtained parameters and true parameters

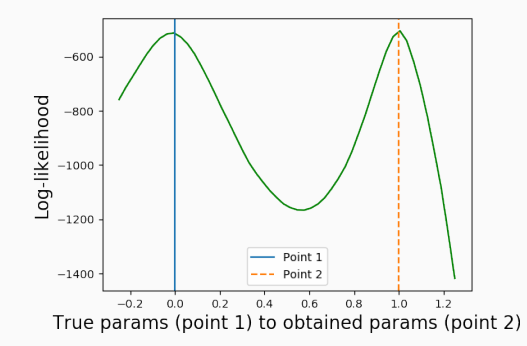

Our obtained best parameters has a better log-likelihood than the true parameters!

### Simulations with samples from our distribution

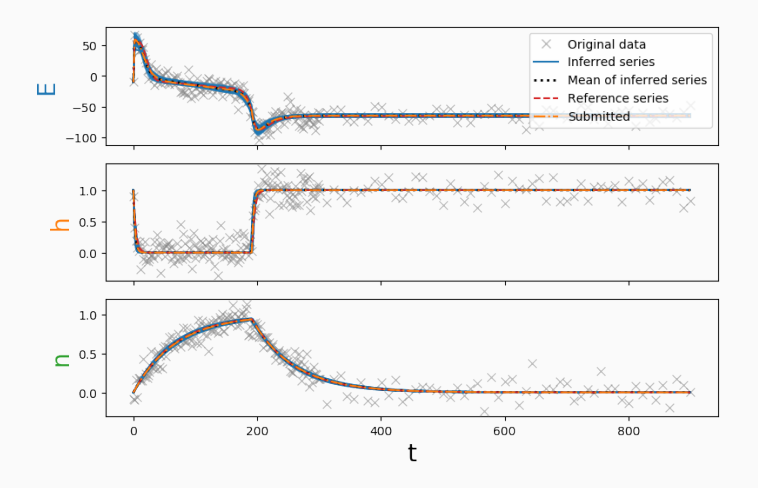

Our obtained best parameters look very alike the true solution, and it is within our posterior predictions!

### Simulations with samples from our distribution

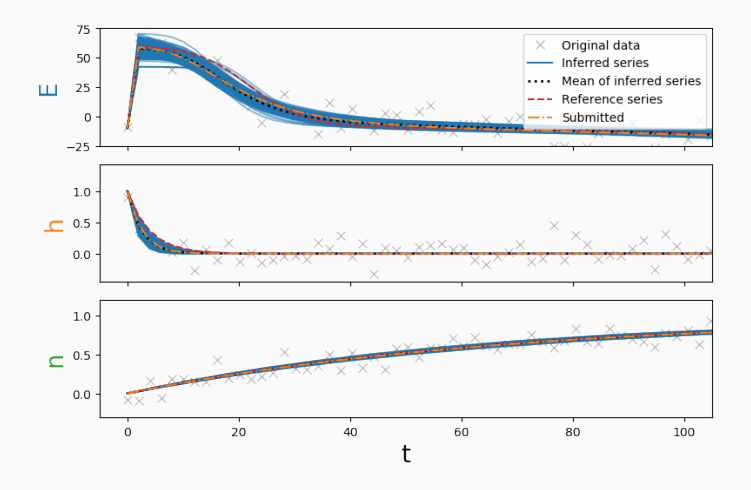

Our obtained best parameters look very alike the true solution, and it is within our posterior predictions!

# <span id="page-43-0"></span>[Conclusion](#page-43-0)

#### Methods that we used

- 1. Inspect 1D log-likelihood slices
- 2. Define parameter transformation and boundaries
- 3. Run global optimisation (CMA-ES)
- 4. Run MCMC (Adaptive covariance-MCMC)
- 5. Study obtained posterior distribution

All can be done within *Pints*

### <https://github.com/pints-team/pints>

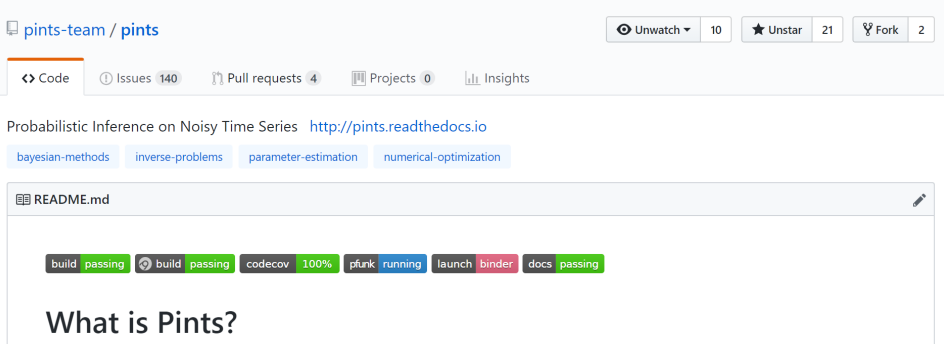

Pints (Probabilistic Inference on Noisy Time-Series) is a framework for optimisation and bayesian inference problems with ODE models of noisy time-series, such as arise in electrochemistry and cardiac electrophysiology.

# Thank You. **,**

# Questions?

- Reduce model dimension: fitting spline to *E* and fit *h* and *n* separately
- Try other MCMC algorithms: e.g. Population MCMC, SMC, or tempering methods etc.
- If in real life... we know data do not contain enough information for some of the parameter, we can do experimental-design!

What Bayesian inference can provide:

- $\cdot$  Estimate the parameters,  $\theta$ , of a model  $y = f(x; \theta)$
- Perform model comparison or compute the evidence
- Make predictions from a model

# Bayesian inference (cont.)

• Posterior:

$$
p(\theta|X) = \frac{p(X|\theta)p(\theta)}{p(X)} \propto p(X|\theta)p(\theta)
$$

• Evidence (or marginal likelihood):

$$
p(X) = \int_{\theta} p(X|\theta) p(\theta) \mathrm{d}\theta
$$

• Posterior predictive:

$$
p(\tilde{x}|X) = \int_{\theta} p(\tilde{x}|\theta) p(\theta|X) d\theta
$$

#### We have posterior

$$
p(\mathbf{\Theta}, \sigma | \mathbf{y}) = \frac{p(\mathbf{\Theta}, \sigma) p(\mathbf{y} | \mathbf{\Theta}, \sigma)}{p(\mathbf{y})}
$$

$$
\propto p(\mathbf{\Theta}) p(\mathbf{y} | \mathbf{\Theta}, \sigma)
$$

where *p*(**Θ**) is our prior which is defined as

 $p(\Theta) \sim \mathcal{U}(\Theta_{min}, \Theta_{max})$ 

where **Θ***min,* **Θ***max* are boundaries of our parameter values.